Bogotá D.C, 7 de junio de 2024

Señores Unidad Administrativa Especial Dirección de Impuestos y Aduanas Nacionales Ciudad.

La presente tiene como fin aclarar que **FORUMCIV** es una entidad sin ánimo de lucro, con sede y domicilio principal en Estocolmo – Suecia, reconocida por la Dirección Nacional Suecia de Asuntos Fiscales, bajo el número 802400-7260.

En Colombia **FORUMCIV** funciona con la figura denominada "Entidad Extrajera Sin Ánimo de Lucro" reconocida legalmente mediante la Resolución Número **3089**, de diciembre seis **(06)** de dos mil seis **(2006)**, emanada por el Ministerio del Interior y de Justicia, además registrada en Cámara y Comercio bajo No **S0042315** del seis **(06)** de Junio de dos mil doce **(2012)** y su Nit es 900.123.702-5.

En consecuencia, el máximo órgano decisorio es la junta o mesa directiva quienes se encuentran en Estocolmo Suecia, todos los procesos de asambleas ordinarias y extraordinarias, aprobación de estados financieros consolidados, plan de presupuesto y distribución de excedentes se realiza en Estocolmo – Suecia de acuerdo con los estatutos que también son proferidos por la casa matriz en Estocolmo Suecia.

Por lo anterior en Colombia no existe junta directiva o algún órgano decisorio, en Colombia no se realiza asambleas generales ni extraordinarias y las decisiones principales son tomadas en Estocolmo - Suecia. De acuerdo con el procedimiento establecido por el ministerio del interior y de justicia que fue la institución encargada en el año 2006 de dar el reconocimiento se debe tener un representante en Colombia.

Este representante es nombrado por la junta directiva de la casa matriz para responder por las obligaciones legales, contractuales, de impuestos entre otras que se presenten en Colombia. De acuerdo con el registro de Forumciv el último representante es **CARLOS FRANCISCO CARDENAS ANGEL** identificado con Cedula de ciudadanía Colombiana No **80.505.031** registrado bajo la escritura pública **No** 1847 del 19 de mayo de 2023.

Como se puede observar en la escritura pública, están los documentos de decisión de la junta directiva y el acta de nombramiento. Con estos documentos el representante en Colombia queda facultado para realizar cualquier proceso ante las instituciones del estado colombiano.

En Colombia Forumciv se dedica a la ejecución de proyectos de cooperación internacional con fondos de sus principales donantes la Embajada Sueca, la Agencia Sueca para la Cooperación y Desarrollo internacional y la Delegación de la Unión Europea en Colombia.

Para dar cumplimiento a uno de los requisitos para permanecer en el régimen tributario especial como estamos catalogados en la actualidad, en relación al numeral 3a y 3b del artículo 364-3 del estatuto tributario y los numerales 5.1 y 5.2 del artículo 1.2.1.5.1.8, del Decreto 1625 de 2016 certificó qué consultados los antecedentes judiciales de **CARLOS CARDENAS ANGEL** - Director Regional para America Latina y El Caribe, con cédula de ciudadanía Nro. 80.505.031, **ANYELA JOHANNA TÉLLEZ** - Gerente Administrativa y Financiera con cédula de ciudadanía Nro 1.022.322.617 y **CÉSAR AUGUSTO MUÑOZ MARIN** – Coordinador de proyectos con cédula de ciudanía Colombiana No 1.032.409.811 encontramos que:

- a. No han sido declarados responsables penalmente por delitos contra la administración pública, el orden económico social y contra el patrimonio económico, tal como se aprecia en los certificados de antecedentes judiciales que se adjuntan (en los certificados pueden consultar los nombres y documentos de identificación de las tres personas mencionadas)
- b. No han sido sancionados con la declaración de caducidad de un contrato celebrado con una entidad pública.

La presente certificación se expide en la ciudad de Bogotá a los 7 días del mes de junio de 2024, para dar cumplimiento a los requerimientos de continuidad de la entidad al Régimen Tributario Especial del Impuesto sobre la Renta.

Alasta

**Carlos Francisco Cardenas Angel** Director Regional para America Latina y el Caribe Representante Forumciv en Colombia

#### Certificados de antecedentes Judiciales

Carlos Cardenas Angel - Director Regional para America Latina y El Caribe

| DE COLOMBIA                                                                                                    |                                                                                                    |                                                                                                    |                                                                                                    |                                                                                                    |                                                                             |                                                                                                    |                 |
|----------------------------------------------------------------------------------------------------|----------------------------------------------------------------------------------------------------|----------------------------------------------------------------------------------------------------|----------------------------------------------------------------------------------------------------|----------------------------------------------------------------------------------------------------|-----------------------------------------------------------------------------|----------------------------------------------------------------------------------------------------|-----------------|
|                                                                                                    | Consulta en                                                                                                    | línea de Antecedentes                                                                                                    | Penales y Reque                                                                                                    | rimientos .                                                                                                    | Judicia                                                                     | ales                                                                                                    |                 |
|                                                                                                    |                                                                                                    | La Policía Nacional<br>: 09:25:30 AM horas del<br>Cédula de Ciuda<br>s y Nombres: CARDEN                                                                                                    | 07/06/2024, el ciud<br>adanía Nº <b>8050503</b> 1                                                                                                    | adano iden<br>I                                                                                                    |                                                                             | o con:                                                                                                    |                 |
| d                                                                                                    |                                                                                                    | SUNTOS PENDIENTES<br>lo establecido en el artíc                                                                                                    |                                                                                                    |                                                                                                    |                                                                             |                                                                                                    |                 |
| leyenda "NO T<br>personas que n                                                                                                    | IENE ASUNTOS F                                                                                                    | SU-458 del 21 de junio<br>PENDIENTES CON LA:<br>dentes y para quienes la<br>pena.                                                                                                    | S AUTORIDADES                                                                                                    | JUDICIALE                                                                                                    | ES" ap                                                                      | olica para toda                                                                                                    | s aquellas      |
|                                                                                                    |                                                                                                    | cuando el número de i<br>a para el territorio colo                                                                                                    |                                                                                                    |                                                                                                    |                                                                             |                                                                                                    |                 |
| Si tiene alguna<br><u>Nacional</u> más o                                                                                                    |                                                                                                    | ado, consulte las <u>pregur</u>                                                                                                    | ntas frecuentes o a                                                                                                    | acérquese                                                                                                    | a las <u>ir</u>                                                             | nstalaciones de                                                                                                    | la Policía      |
|                                                                                                    |                                                                                                    | Volver                                                                                                    | r al Inicio                                                                                                    |                                                                                                    |                                                                             |                                                                                                    |                 |
|                                                                                                    |                                                                                                    | Diseaside Ausside F Doort                                                                                                    | # 75 - 05 haven Monten                                                                                                    | Dec. 10.0                                                                                                    |                                                                             |                                                                                                    |                 |
|                                                                                                    |                                                                                                    | Dirección: Avenida El Dorado<br>Atención administrativa: Lur<br>Línea de atención al ciudada<br>Resto del país: 018000 910<br>E-mail: dijin.araic-atc@polici                                                                                                    | tes a Viernes 8:00 am a 12:<br>ino: 5159700 ext. 30552 (B<br>112                                                                                                    | 00 pm y 2:00 pr                                                                                                    | m a 5:00                                                                    | pm                                                                                                    |                 |
| residencia de la República<br>la Johanna Té                                                                                                    |                                                                                                    | sterio de Defensa Nacional<br>nte Administr                                                                                                    | Portal Ún                                                                                                    | iico de Contr                                                                                                    |                                                                             | n <b>e</b> reco C                                                                                                  | SOV.CO          |
|                                                                                                    |                                                                                                    | sterio de Defensa Nacional                                                                                                    | Portal Ún                                                                                                    | anciera                                                                                                    |                                                                             |                                                                                                    | SOV.CO          |
| la Johanna Té                                                                                                    | ellez - Geren                                                                                                    | terio de Defensa Nacional<br>nte Administr                                                                                                    | portal Un                                                                                                    |                                                                                                    | <b>Ì</b><br>Contác                                                          |                                                                                                    |                 |
| la Johanna Té                                                                                                    | ellez - Geren                                                                                                    | a de Antecedentes Pena                                                                                                    | etiva y Fina                                                                                                    |                                                                                                    | <b>Ì</b><br>Contác                                                          |                                                                                                    |                 |
| la Johanna Té                                                                                                    | Consulta en línea<br>Que siendo las 09:3                                                                                                    | a de Antecedentes Pena<br>a Polícía Nacional de Ce<br>4/05 AM horas del 07/06/<br>Cédula de Cudedanía h                                                                                                    | Portal Un<br>ativa y Fina<br>les y Requerimient<br>plombla informa:<br>2024, el ciudadano i<br>91 002322817                                                                                                    | INICIO C<br>OS Judicial<br>dentificado                                                                                                    | <b>1</b><br>CONTÁC                                                          |                                                                                                    |                 |
| la Johanna Té                                                                                                    | Consulta en línea<br>L<br>Que siendo las 09:3<br>Apellidos :<br>NO TIENE ASUNT                                                                                                    | a de Antecedentes Pena<br>a Policía Nacional de Ce<br>4.05 AM horas del 07/06/                                                                                                    | Portal Un<br>ativa y Fina<br>les y Requerimient<br>plombia informa:<br>2024, el ciudadano i<br>% 1022322617<br>RON ANYELA JOHA<br>AS AUTORIDADES                                                                                                    | INICIO C<br>OS JUDICIAL<br>dentificado                                                                                                    | )<br>contác<br>con:<br>_ES                                                  | TENOS PREGU                                                                                                    |                 |
| la Johanna Té<br>Policía Nacional<br>De Colombia<br>de co<br>en cumplimiento de<br>leyenda "No TiEN                                                                                                    | Consulta en línea<br>L<br>Que siendo las 09:3<br>Apellidos :<br>NO TIENE ASUNT<br>nformidad con lo est<br>a la Sentencia SU-4<br>E ASUNTOS PEND<br>gistran antecedente:                                                                                              | a de Antecedentes Pena<br>a de Antecedentes Pena<br>a Policía Nacional de Cr<br>4:05 AM horas del 07/06/<br>Cédula de Ciudadanía h<br>y Nombres: TELLEZ CAM                                                                                                    | Portal Un<br>ativa y Fina<br>les y Requerimient<br>plombia informa:<br>2024, el ciudadano i<br>y 1022322817<br>NON ANYELA JOHA<br>AS AUTORIDADES<br>8 de la Constitución<br>112, proferida por la<br>conclobes JUDICI                                                                                                    | INICIO C<br>INICIO C<br>INICI | a<br>contác<br>con:<br>_ES<br>Colomi<br>Corte<br>ica par                    | TENOS PREGU<br>bia.<br>Constitucional,<br>a todas aquella                                                          | NTAS FRECUENTES |
| de co<br>En cumplimiento de<br>la condena o la pre-<br>sona que no re<br>la condena o la pre-<br>Esta consulta es vi                                                                                                    | Consulta en línea<br>Li<br>Que siendo las 09:3<br>Apellidos :<br>NO TIERE ASUNT<br>E ASUNTOS PEND<br>gistran antecedente:<br>cirpición de la pena<br>atida siempre y cuar                                                                                            | a de Antecedentes Pena<br>a Policía Nacional de Co<br>4:05 AM horas del 07/06/<br>Cédula de Cuidadanía P<br>y Nombres: TELLEZ CAN<br>OS PENDIENTES CON I<br>(ablecido en el artículo 24<br>58 del 21 de junio de 20<br>IENTES CON LAS AUT                                                                                                    | Portal Un Portal Un Ativa y Fina Ativa y Fina Ativa y                          | INICIO C<br>INICIO C<br>OS JUDICIAL<br>OS JUDICIAL<br>POIITICA DE<br>HONORADE<br>ALES" apli<br>ante haya d<br>corresponde                                                                                                    | l<br>contác<br>con:<br>ES<br>Colomi<br>Corte<br>ica par<br>lecretar         | TENOS PREGU<br>bia.<br>Constitucional,<br>a todas aquella<br>do la extinción c<br>el documento c                   | Itas FRECUENTES |
| la Johanna Té<br>Policía Nacional<br>De Colombia<br>de colombia<br>de co<br>En cumplimiento de<br>leyenda "NO TIEN<br>personas que no re<br>la condena o la pre-<br>Esta consulta es v<br>identidad registrad<br>constitucional.          | Consulta en línea<br>La<br>Que siendo las 09:3<br>Apellidos -<br>NO TIENE ASUNT<br>nformidad con lo est<br>a Sentencia SU-4<br>E ASUNTOS PEND<br>gistran antecedente<br>teripción de la pena<br>alida siempre y cuar<br>o y solo aplica par<br>a con el resultado, c | a de Antecedentes Pena<br>a de Antecedentes Pena<br>a Policía Nacional de Cr<br>4:05 AM horas del 07/06/<br>4:05 AM horas del 07/06/<br>4:05 AM horas del 07/06/<br>Cédula de Ciudadanía h<br>y Nombres: TELLEZ CAI<br>705 PENDIENTES CON I<br>ablecido en el artículo 24<br>58 del 21 de junio de 20<br>DIENTES CON LAS AUT<br>s y para quienes la autor | Portal Un Portal Un Ativa y Fina  Ativa y Fina | INICIO C<br>INICIO C<br>INICI | A<br>contác<br>con:<br>ES<br>Colomi<br>corte<br>lecretai<br>an con<br>do en | TENOS PREGU<br>bia.<br>Constitucional,<br>a todas aquella<br>do la extinción o<br>el documento o<br>el ordenamient | NTAS FRECUENTES |
| la Johanna Té<br>POLICÍA NACIONAL<br>DE COLOMBIA<br>de co<br>En cumplimiento de<br>leyenda "NO TIEN<br>personas que no re<br>la condena o la pres<br>Esta consulta es vu<br>identidad registrad<br>constitucional.<br>Si tiene alguna dud | Consulta en línea<br>La<br>Que siendo las 09:3<br>Apellidos -<br>NO TIENE ASUNT<br>nformidad con lo est<br>a Sentencia SU-4<br>E ASUNTOS PEND<br>gistran antecedente<br>teripción de la pena<br>alida siempre y cuar<br>o y solo aplica par<br>a con el resultado, c | a de Antecedentes Pena<br>a Policía Nacional de Ce<br>4:05 AM horas del 07/06/<br>Cédula de Cuidadanía h<br>y Nombres: TELLEZ CAI<br>05 PENDIENTES CON L<br>iablecido en el artículo 24<br>58 del 21 de junio de 20<br>DENTES CON LAS AUT<br>s y para quienes la autor<br>ndo el número de identifi<br>ra el territorio colombiar                         | Portal Un Ativa y Fina Ativa y Fina Ativ                          | INICIO C<br>INICIO C<br>INICI | A<br>contác<br>con:<br>ES<br>Colomi<br>corte<br>lecretai<br>an con<br>do en | TENOS PREGU<br>bia.<br>Constitucional,<br>a todas aquella<br>do la extinción o<br>el documento o<br>el ordenamient | NTAS FRECUENTES |

#### Cesar Augusto Muñoz - Coordinador del proyecto

| Consulta en línea de Antecedentes Penales y Requerimientos Judiciales                                                                                                    |
|----------------------------------------------------------------------------------------------------|
|                                                                                                    |
| La Policía Nacional de Colombia informa:<br>Que siendo las 09:36:20 AM horas del 07/06/2024, el ciudadano identificado con:                                                                                                    |
| Cédula de Ciudadanía Nº 1032409811                                                                                                    |
| Apellidos y Nombres: MUÑOZ MARIN CESAR AUGUSTO                                                                                                    |
| NO TIENE ASUNTOS PENDIENTES CON LAS AUTORIDADES JUDICIALES                                                                                                    |
| de conformidad con lo establecido en el artículo 248 de la Constitución Política de Colombia.                                                                                                    |
| En cumplimiento de la Sentencia SU-458 del 21 de junio de 2012, proferida por la Honorable Corte Constitucional, la<br>leyenda "NO TIENE ASUNTOS PENDIENTES CON LAS AUTORIDADES JUDICIALES" aplica para todas aquellas<br>personas que no registran antecedentes y para quienes la autoridad judicial competente haya decretado la extinción de<br>la condena o la prescripción de la pena.<br>Esta consulta es válida siempre y cuando el número de identificación y nombres, correspondan con el documento de<br>identidad registrado y solo aplica para el territorio colombiano de acuerdo a lo establecido en el ordenamiento                                                                                                    |
| constitucional.<br>Si tiene alguna duda con el resultado, consulte las preguntas frecuentes o acérquese a las instalaciones de la Policía<br>Nacional más cercanas.                                                                                                    |
|                                                                                                    |
| Volver al Inicio                                                                                                    |
|                                                                                                    |
| Dirección Avenida El Dorado # 75 – 25 barrio Modella, Bogotá D.C.<br>Atención administrativa: Lunes a Viernes 800 am a 12.00 pm y 200 pm a 500 pm<br>Lina de atención al ciudadano. 5157040 ex 3.3552 (Bogota)<br>Resto de las 015000 910 112<br>Erati digin all'arce Acceloncia de Sociolo de Sociolo de |

#### **Certificado antecedes Procuraduria**

Carlos Cardenas Angel - Director Regional para America Latina y El Caribe

| ® GOV.CO                                                                                                    |
|----------------------------------------------------------------------------------------------------|
| PROCHAURA<br>BEEK KIAKA                                                                                                    |
| Inicio Transparencia y acceso Atención y Servicios a la Participa Procuraduría Sala de Prensa De Interés<br>Información pública cludadania                                                                                          |
| Consulta de antecedentes                                                                                                    |
| Permite consultar los antecedentes disciplinarios, penales, contractuales, y de pérdida de investidara con solo digitar el número de identificación de la persona natural o jurídica.                                               |
| Tipo de Identificación:     Cédula de cludadanía - NUIP     Número Identificación:     80505031                                                                                                    |
| ¿Escriba la cantidad de letras del primer nombre de la persona a la cual esta explidiendo el certificado? 🏅 👔                                                                                                    |
| Consultar                                                                                                    |
|                                                                                                    |
| Datos del ciudadano                                                                                                    |
| Señor(a) CARLOS FRANCISCO CARDENAS ANGEL identificado(a) con Cédula de ciudadanía Número 80505031.                                                                                                    |
| El ciudadano no presenta antecedentes                                                                                                    |
| Señor(a) ciudadano(a): la expedición del certificado de antecedentes disciplinarios de la Procuraduria General de la Nación es gratuíta en todo el país.<br>Fecha de consulta: viennes, junio 07, 2024 - Hora de consulta: 09:38:46 |
|                                                                                                    |

#### Anyela Johanna Téllez - Gerente Administrativa y Financiera

| @ GOV.CO                                                                                                    |
|----------------------------------------------------------------------------------------------------|
| NORAURA<br>RECALLERATE<br>RECORDURA                                                                                                    |
| Inicio Transparencia y acceso Atención y Servicios a la Participa Procuraduría Sala de Prensa De Interés<br>Información pública cludadania                                                                                                    |
| Consulta de antecedentes     Permite consultar los antecedentes disciplinarios, penales, contractuales, fiscales y de pérdida de investidara con solo digitar el número de identificación de la persona natural o jurídica.     Tipo de identificación:   Cédula de ciudadania - NUIP |
| Datos del ciudadano<br>Señor(a) ANYELA JOHANNA TELLEZ CAÑON identificado(a) con Cédula de ciudadanía Número 1022322617.                                                                                                    |
| El ciudadano no presenta antecedentes                                                                                                    |
| Señorja) ciudadano[a]: la expedición del certificado de antecedentes disciplinarios de la Procuraduría General de la Nación es gratuita en todo el país.<br>Fecha de consulta: viennes, lunio 07. 2014 - Hora de consulta: 09-40:00                                                   |

#### Cesar Augusto Muñoz - Coordinador del proyecto

| Ø GOV.CO                                                                                                    |                                                                                                    |  |  |  |
|----------------------------------------------------------------------------------------------------|----------------------------------------------------------------------------------------------------|--|--|--|
| PROCENDURIA                                                                                                    | 🛇 🚺 Ď 🗔 🕲 Buscar 🔍                                                                                                    |  |  |  |
|                                                                                                    | Inicio Transparencia y acceso Atención y Servicios a la Participa Procuraduria Sala de Prensa De Interés<br>Información pública ciudadania                                                                               |  |  |  |
| Consulta de antecedentes<br>Permite consultar los antacedentes disciplinarios, penales, con<br>Tipo de Identificació<br>¿ Cuanto es 5 + 3 ?                                                                                                    | ctuales, fiscales y de péridida de investidura con solo digitar el número de identificación de la persona natural o jurídica.      Cédula de ciudadanía - NUIP   Número identificación:   1032409811     5     Consultar |  |  |  |
| Datos del ciudadano<br>Señor(a) CESAR AUGUSTO MUÑOZ MARIN identificado(a) con Cédula de ciudadanía Número 1032409811.                                                                                                    |                                                                                                    |  |  |  |
| Send (s) CLARK RODOS O ROMO L RERUIR COLOUR COLOUR REPORT COLOUR COLOUR REPORT COLOUR COLOUR REPORT COLOUR COLOUR REPORT COLOUR COLOUR REPORT COLOUR REPORT COLOR REPORT COLOR REPORT COLOR REPORT COLOR REPORT COLOR REPORT COLOR REPORT COLOR REPORT COLOR REPORT COLOR REPORT COLOR REPORT COLOR REPORT COLOR REPORT COLOR REPORT COLOR REPORT COLOR REPORT COLOR REPORT COLOR REPORT COLOR REPORT COLOR REPORT COLOR REPORT REPORT COLOR REPORT REPORT |                                                                                                    |  |  |  |
| Señor(a) ciudadano(a): la expedición del certificado de antecede<br>Fecha de consulta: viernes, junio 07, 2024 - Hora de consulta: 0                                                                                                    | es disciplinarios de la Procuraduria General de la Nación es gratuita en todo el país.<br>11:39                                                                                                    |  |  |  |

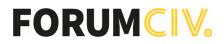

#### Certificados de contraloria

Carlos Cardenas Angel - Director Regional para America Latina y El Caribe

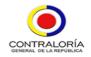

#### LA CONTRALORÍA DELEGADA PARA RESPONSABILIDAD FISCAL , INTERVENCIÓN JUDICIAL Y COBRO COACTIVO

#### CERTIFICA:

Que una vez consultado el Sistema de Información del Boletín de Responsables Fiscales 'SIBOR', hoy viernes 07 de junio de 2024, a las 09:44:31, el número de identificación, relacionado a continuación, NO SE ENCUENTRA REPORTADO COMO RESPONSABLE FISCAL.

| Tipo Documento         | Cédula de Ciudadanía |
|------------------------|----------------------|
| No. Identificación     | 80505031             |
| Código de Verificación | 80505031240607094431 |

Esta Certificación es válida en todo el Territorio Nacional, siempre y cuando el tipo y número consignados en el respectivo documento de identificación, coincidan con los aquí registrados.

De conformidad con el Decreto 2150 de 1995 y la Resolución 220 del 5 de octubre de 2004, la firma mecánica aquí plasmada tiene plena validez para todos los efectos legales.

#### Anyela Johanna Téllez - Gerente Administrativa y Financiera

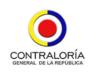

#### LA CONTRALORÍA DELEGADA PARA RESPONSABILIDAD FISCAL , INTERVENCIÓN JUDICIAL Y COBRO COACTIVO

#### CERTIFICA:

Que una vez consultado el Sistema de Información del Boletín de Responsables Fiscales 'SIBOR', hoy viernes 07 de junio de 2024, a las 09:45:14, el número de identificación, relacionado a continuación, NO SE ENCUENTRA REPORTADO COMO RESPONSABLE FISCAL.

| Tipo Documento         | Cédula de Ciudadanía   |  |
|------------------------|------------------------|--|
| No. Identificación     | 1022322617             |  |
| Código de Verificación | 1022322617240607094514 |  |

Esta Certificación es válida en todo el Territorio Nacional, siempre y cuando el tipo y número consignados en el respectivo documento de identificación, coincidan con los aquí registrados.

De conformidad con el Decreto 2150 de 1995 y la Resolución 220 del 5 de octubre de 2004, la firma mecánica aquí plasmada tiene plena validez para todos los efectos legales.

#### Cesar Augusto Muñoz - Coordinador del proyecto

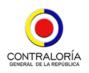

#### LA CONTRALORÍA DELEGADA PARA RESPONSABILIDAD FISCAL , INTERVENCIÓN JUDICIAL Y COBRO COACTIVO

#### CERTIFICA:

Que una vez consultado el Sistema de Información del Boletín de Responsables Fiscales 'SIBOR', hoy viernes 07 de junio de 2024, a las 09:46:08, el número de identificación, relacionado a continuación, NO SE ENCUENTRA REPORTADO COMO RESPONSABLE FISCAL.

| Tipo Documento         | Cédula de Ciudadanía   |  |
|------------------------|------------------------|--|
| No. Identificación     | 1032409811             |  |
| Código de Verificación | 1032409811240607094608 |  |

Esta Certificación es válida en todo el Territorio Nacional, siempre y cuando el tipo y número consignados en el respectivo documento de identificación, coincidan con los aquí registrados.

De conformidad con el Decreto 2150 de 1995 y la Resolución 220 del 5 de octubre de 2004, la firma mecánica aquí plasmada tiene plena validez para todos los efectos legales.

### Verificación

Transacción 09222115557519446169

### Documento

9. Certificado de Antecedentes numeral 3 Documento principal 7 páginas *Comenzado el 2024-06-07 16:52:40 CEST (+0200) por Anyela Téllez Cañón (ATC) Finalizado a las 2024-06-07 17:29:10 CEST (+0200)* 

### Iniciador

Anyela Téllez Cañón (ATC) ForumCiv № reg. de empresa 802400-7620 *anyela.tellez@forumciv.org* +573204140776

### Firmantes

Carlos Francisco Cárdenas Ángel (CFCÁ) carlos.cardenas@forumciv.org +573104216439

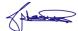

Firmado 2024-06-07 17:29:10 CEST (+0200)

Esta verificación fue emitida por Scrive. La información en cursiva ha sido verificada de manera segura por Scrive. Para obtener más información/datos sobre este documento, consulte los archivos adjuntos ocultos. Utilice un lector de PDF como Adobe Reader que pueda mostrar archivos adjuntos ocultos. Tenga en cuenta que, si se imprime el documento, la integridad de dicha copia impresa no se puede verificar y que una impresión básica carece del contenido de los archivos adjuntos ocultos. La firma digital (sello electrónico) garantiza que la integridad de este documento, incluidos los archivos adjuntos ocultos, pueda demostrarse matemáticamente e independientemente de Scrive. Para su comodidad, Scrive también proporciona un servicio que le permite verificar automáticamente la integridad del documento en: https://scrive.com/verify

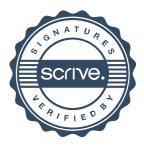